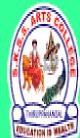

ஸ்ரீ-ல-ஸ்ரீ காசிவாசி சுவாயிநாத சுவாயிகள் கலைக் கல்லூரி தருப்பனந்தாள் – 612504

S.K.S.S ARTS COLLEGE, THIRUPPANANDAL - 612504

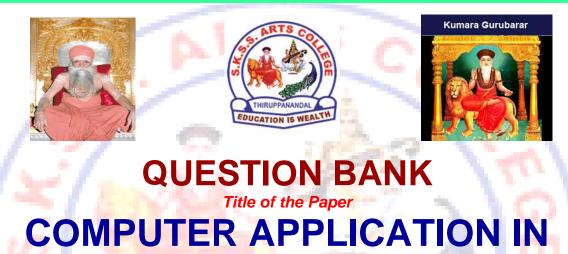

BUSINESS Course: II BCA

Sub. Code: 16SACAOB2 Semester: IV

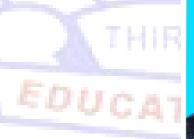

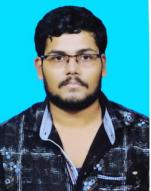

EALTH

**Prepared by** 

Mr. S.VIGNESH MCA, Assistant Professor Department of Computer Science

DEPARTMENT OF COMPUTER SCIENCE

#### CORE COURSE – XI COMPUTER APPLICATIONS IN BUSINESS

### Unit – I

Computer – Meaning – Characteristics – Areas of application – Components – Memory control unit – Input and output devices – Ms Word – Creating word documents – creating business letters using wizards – editing word documents – inserting objects – formatting documents – spelling and grammar check – word count – thesaurus, auto correct working with Tables – opening, savings and closing documents – mail merge.

#### Unit – II

Spread sheet – Spread sheet programmes and applications – Ms Excel and features – Building work sheets – entering data in work sheets, editing and formating work sheets – creating and formating different types of charts - application of financial and statistical Function – creating, analyzing and organizing data – opening and closing work books – Introduction to Pivot tables.

## Unit – III 💻

Fundamentals of Computerized accounting – Computerized accounting Vs manual accounting - Architecture and customization of Tally – Features of Tally – latest version – Configuration of Tally – Tally screens and menus – Creation of company – Creation of groups – Editing and deleting groups – Creation of ledgers – Editing and deleting ledgers – Introduction to vouchers – Vouchers entry – Payment vouchers – Receipt vouchers – Sales vouchers – Purchase vouchers – Contra vouchers – Journal vouchers – Editing and deleting vouchers.

#### Unit – IV

Introduction to Inventories – Creation of stock categories – Creation of Stock groups – Creation of Stock items- Configuration and features of stock item– Editing and deleting stocks – Usage of stocks in Vouchers entry. Purchase orders – Stock vouchers – Sales orders – Stock vouchers – Introduction to cost – creation of cost category – Creation cost centres – Editing and deleting cost centres & categories – Usage of cost category and cost – centres in vouchers entry – Budget and controls – Creation of budgets – Editing and deleting budgets – Generating and printing reports in detailed and condensed format.

#### Unit – V

Day books– Trial balance – Profit and Loss account – – Balance sheet . Ratio analysis, Cash flow statement – Fund flow statement – Cost centre report – Inventory report – Bank Reconciliation Statement.

## DEPARTMENT OF COMPUTER SCIENCE

#### UNIT – I Choose the Correct Answer

- **1.** Ctrl, Shift and Alt are called ...... keys, Activity.
  - a. modifier
  - b. function
  - c. alphanumeric
  - d. adjustment
- 2. MS-Word is an example of
  - a. An operating system
  - b. A processing device
  - c. Application software
  - d. An input device
- 3. Name of the screen that recognizes touch input is :
  - a. Recognizes screen
  - b. Point Screen
  - c. Touch Screen
  - d. Android Screen

4. Identify the device through which data and instructions are entered into a computer

- a. Software
- b. Output device
- c. Input device
- d. Memory
- 5. The output shown on the computer monitor is called
  - a. VDU
  - b. Hard Copy
  - c. Soft Copy
  - d. Screen Copy
- 6. Which one is the result of the output given by a computer
  - a. Data
  - b. Instruction
  - c. Information
  - d. Excursion
- 7. To apply center alignment to a paragraph we can press
  - a. Ctrl + S
  - b. Ctrl + C
  - c. Ctrl + C + A
  - d. Ctrl + E

- 8. We can insert a page number at
  - a. Header
  - b. Footer
  - c. Both A and B
  - d. None

#### 9. Using Find command in Word, we can search?

- a. characters
- b. formats
- c. symbols
- d. All of the above

# 10. Which shortcut key is used to spell check in MS-Word

- a. F1
- b. F2
- c. F7 d. F9

# ANSWERS : 1.a 2.c 3.c 4.c 5.c 6.c 7.d 8.c 9.d 10.c

## Short Question (2 marks)

- **11.** Define computer.
- **12.** Define data and information.
- 13. What are the basic operations of computer?
- **14.** What are the different types of ROM?
- 15. Define ROM?
- **16.** Define MS WORD.
- 17. How do you create a document in Microsoft Word?
- 18. How do you format text, change font, and font size?
- 19. How do you check spellings and grammar of a MS Word document?
- 20. How do you save a document in Microsoft Word?

## Paragraph Question (5 marks)

- 21. Describe about Spreadsheet.
- 22. Explain about applications of Ms Excel.
- 23. Describe about Building spreadsheets.
- 24. Explain The Features of Spreadsheet.
- 25. Describe about entering data in work sheets.
- 26. State about editing Spreadsheet.
- **27.** Explain about formatting work sheets.
- **28.** Describe about Creating Charts.
- **29.** Write about the Types of Charts.
- **30.** Write a note on Pivot Table.

# Essay Question (10 marks)

- **31.** Describe about Spreadsheet in detail.
- **32.** Discuss about Spreadsheet applications and areas of usage.
- 33. Explain about editing and formatting work sheets.
- **34.** Explain the steps involved in creating charts..
- **35.** Discuss about Types of Chart with drawing representations.
- 36. Discuss about Pivot Table in detail.
- **37.** Explain about analyzing and organizing data.
- 38. Explain opening and closing work books.
- **39.** Describe about creating functions in spreadsheet.
- 40. Explain about the windows of Spreadsheet Application.

# Unit - II Choose the Correct Answer

- 1. In a spreadsheet, letters are used to represent
  - a. Cells
  - b. Rows
  - c. Columns
  - d. Blocks
- 2. A numeric data analysis tool that allows us to create a computerized ledger.',

ON IS WEALTH

- a. Word processing package
- b. Spreadsheet package
- c. Graphics package
- d. Mathematical Package
- 3. Which of the following isn't a part of a spreadsheet?
  - a. row number
  - b. column number
  - c. column letter
  - d. cell address
- 4. Spreadsheets cannot:
  - a. do calculations
  - b. create graphics
  - c. plot graphs
  - d. plot charts.
- 5. The cell that is in use
  - a. Highlighted cell
  - b. Main cell
  - c. Active cell
  - d. Formula cell

- 6. The placement of information within a cell at the left edge, right edge, or centered is :
  - a. Indentation
  - b. Placement
  - c. Identification
  - d. Alignment
- 7. In a computer, page orientation is changed through
  - a. page setup dialog box
  - b. setup dialog box
  - c. paper dialog box
  - d. print dialog boxe
- 8. In a computer, graphics representation of data is named as
  - a. chart
  - b. graphics
  - c. picture
  - d. figure
- 9. Extension of computer MS-Excel file is
  - a. <mark>wrd</mark>
  - b. xls
  - c. doc
  - d. jpg

10. Main window in a computer spreadsheet is called

- a. work sheet
- b. work
- c. account book
- d. work book

ANSWERS : 1.c 2.b 3.b 4.b 5.c 6.d 7.a 8.a 9.b 10.a

Short Question (2 marks)

EALTH

- 11. What are cells?
- 12. What is ribbon?
- 13. Explain Spreadsheet
- 14. Explain the purpose of using Print Preview?
- 15. What are charts?
- 16. How can you sum up the Rows and Column number quickly in the Excel sheet?
- **17.** How can you add a new Excel worksheet?
- 18. What are left, right, fill and distributed alignments?
- 19. How would you add comments to a cell?
- 20. How can you resize the column?

# Paragraph Question (5 marks)

**21.** Describe about Spreadsheet.

- 22. Explain about applications of Ms Excel.
- 23. Describe about Building spreadsheets.
- 24. Explain The Features of Spreadsheet.
- **25.** Describe about entering data in work sheets.
- 26. State about editing Spreadsheet.
- 27. Explain about formatting work sheets.
- **28.** Describe about Creating Charts.
- 29. Write about the Types of Charts.
- **30.** Write a note on Pivot Table.

## Essay Question (10 marks)

- 31. Describe about Spreadsheet in detail.
- 32. Discuss about Spreadsheet applications and areas of usage.
- **33.** Explain about editing and formatting work sheets.
- 34. Explain the steps involved in creating charts.
- **35.** Discuss about Types of Chart with drawing representations.
- **36.** Discuss about Pivot Table in detail.
- **37.** Explain about analyzing and organizing data.
- 38. Explain opening and closing work books.
- 39. Describe about creating functions in spreadsheet.
- **40.** Explain about the windows of Spreadsheet Application.

#### Unit – III Choose the Correct Answer

IS WEALTH

- 1. \_\_\_\_\_ key is used to print a report
  - a. Alt + F4
  - b. Alt + F3
  - c. Alt + P
  - d. None of the above
- 2. In order to delete a voucher, press
  - a. Alt + D
  - b. Alt + F4
  - c. Alt + F3
  - d. None of the above
- 3. Debit Note is used for
  - a. Sales Return
  - b. Purchase Return
  - c. Purchase Return only
  - d. None of the above
- 4. We can cancel a voucher using
  - a. Alt + X
  - b. Ctrl + Shift + X

- c. Ctrl + X
- d. Shift + X
- 5. Tally is developed by
  - a. EDP
  - b. TCS
  - c. Peutronics
  - d. None of the above

## 6. We can change the Company Information from

- a. Company Info > View
- b. Company Info > Split Company Data
- c. Company Info > Alter
- d. Company Info > Back up
- 7. What is the shortcut key to select a company?
  - a. F1
  - b. F2
  - c. F3
  - d. F4
- 8. Alt+D is used to
  - a. Create any voucher
  - b. Delete any voucher
  - c. Copy any value
  - d. None of the above
- 9. The executable file of Tally is.
  - a. Tally.Exe\*
  - b. WinTally.Exe
  - c. Tally.ini
  - d. Tally.Savm

10. To see Gratuity Reports go to.

a. Gateway of Tally > Display > Statement of Accounts > Gratuity Reports

PPANANDAL

- b. Gateway of Tally > Display > Gratuity Report
- c. Gateway of Tally > Display > Payroll Report > Gratuity
- d. All of these

# ANSWERS: 1.C 2.A 3.B 4.A 5.C 6.C 7.A 8.B 9.A 10.C

## Short Answer (2 mark)

- **11.** What is tally?
- 12. Who invented tally?
- 13. When was tally released?
- 14. What is ledger?

- 15. What is Voucher?
- **16.** What is Trail balance?
- **17.** What is contra?
- 18. What is journal?
- **19.** What is groups?
- 20. How many pre defined groups in tally?

# Paragraph Question (5 marks)

- 21. Explain about ledgers.
- 22. Explain about vouchers.
- **23.** State and describe any 5 ledgers.
- 24. State and describe any 5 vouchers.
- 25. Describe about Fundamentals of Computerized accounting.
- 26. Describe about disadvantages of manual accounting.
- 27. Describe the advantages of computerized accounting.
- **28.** Explain about Creation of company.
- **29.** Describe about the Features of Tally.
- **30.** Describe the Creation of groups.

#### Essay Question (10 Marks)

- **31.** Explain about ledgers with creation.
- 32. Explain about voucher with creation.
- **33.** Explain company creation with a representation.
- 34. Describe about advantages and disadvantages of Computerized accounting in detail.
- 35. Describe about manual accounting vs computerized accounting.
- 36. Describe about creation of groups in detail.
- 37. Explain about altering of ledgers and vouchers.
- 38. Describe about the Features of Tally with application.
- 39. Describe the types of accounting outputs.
- 40. Explain about Editing and deleting ledgers.

#### Unit – IV Choose the correct answer

- 1. Which of the following is not an inventory?
  - a. Machines

EDUC

- b. Raw material
- c. Finished products
- d. Consumable tools
- 2. The following classes of costs are usually involved in inventory decisions except
  - a. Cost of ordering
  - b. Carrying cost
  - c. Cost of shortages
  - d. Machining cost

- 3. Which of the following is true for inventory control?
  - a. Economic order quantity has minimum total cost per order
  - b. Inventory carrying costs increases with quantity per order
  - c. Ordering cost decreases with lo size
  - d. All of the above
- 4. The time period between placing an order its receipt in stock is known as.
  - a. Lead time
  - b. Carrying time
  - c. Shortage time
  - d. Over time
- 5. Decision model to calculate optimal quantity of inventory to be ordered is called.
  - a. efficient order quantity
  - b. economic order quantity
  - c. rational order quantity
  - d. optimized order quantity
- 6. Cost of product failure, error prevention and appraisals are classified as
  - a. stocking costs
  - b. stock-out costs
  - c. costs of quality
  - d. Drinkage costs

7. Activities related to coordinating, controlling and planning activities of flow of inventory are classified as

- a. decisional management
- b. throughput management
- c. inventory management
- d. manufacturing management
- 8. Which of the following is true for Inventory control?
  - a. Economic order quantity has minimum total cost per order
  - b. Inventory carrying costs increases with quantity per order
  - c. Ordering cost decreases with lo size
  - d. All of the above
- 9. Which of the following is not included as an inventory holding cost?
  - a. Annualized cost of materials
  - b. Handling
  - c. Insurance
  - d. Pilferage
- 10. The purchase-order lead time is the \_\_\_\_\_
  - a. time between placing an order and its delivery
  - b. time between receiving a customer order and producing the products
  - c. time between receiving a customer order and delivering the items

DEPARTMENT OF COMPUTER SCIENCE

d. time required to correct errors in the defective products

# ANSWERS: 1.a 2.b 3.c 4.d 5.d 6.c 7.b 8.a 9.b 10.c

### Short Answer (2 Marks)

- **11.** What is Inventory?
- **12.** Write about Stock group.
- 13. Write about Stock item.
- 14. Write about Stock category.
- 15. What is a Budget?
- 16. What is sales order?
- 17. Write about usage of cost.
- **18.** What is controls?
- 19. Give two examples for stock group and stock item?
- 20. How to print reports?

#### Paragraph Question (5 Marks)

- **21.** Explain about Inventories
- 22. Explain about stock categories
- 23. Explain Stock groups
- 24. Describe about Usage of stocks in Vouchers entry.
- **25.** Describe about features of stock.
- 26. Describe about Sales orders
- **27.** Explain about Usage of cost category
- 28. Describe about cost centres in vouchers entry
- **29.** Describe the Budget.
- 30. Explain about controls.

# **Essay Question (10 Marks)**

- 31. Explain about Inventories with example
- **32.** Explain about stock categories creation.
- 33. Explain Stock groups creation.
- 34. Explain with suitable example on Stock group and stock items.
- 35. Describe about Purchase orders vs Sales orders.
- 36. Describe about Creation and Editing and deleting of cost centres & categories
- **37.** Explain about Usage of cost category and cost centres in vouchers entry
- **38.** Describe about Generating and printing reports in detailed and condensed format.
- **39.** Describe about Creation of budgets and Editing and deleting budgets
- 40. Explain the following with relational examples
  - a. stock category
  - b. stock group
  - c. stock item

# Unit – V **Choose the Correct Answer**

- 1. \_\_\_\_\_in which are recorded the details of credit sales made by a businessman
  - a. sales day book
  - b. cash flow book
  - c. fund flow book
  - d. value added book
- is used for recording goods returned to us by our customers 2.
  - a. returns inwards book.
  - b. return outwards book
  - c. sales return book
  - d. fund return book
- 3. Customers who return goods should be sent a
  - a. Debit note
  - b. credit note
  - c. sales note
  - d. purchase note
- 4. Goods may be returned because they are of
  - a. the wrong kind
  - b. damaged
  - c. expired
  - d. all the above
- 5. Key to Detailed see the funds flow for the selected month
  - a. F3
  - b. F1
  - c. F5
  - d. F6

6. A

concentrates on the transactions that have a direct impact on cash U IN

UPPANAN

- a. sales day book
- b. cash flow book
- c. sales return book
- d. cash flow statement
- 7. \_\_\_\_\_ is a record book of the transactions of a bank account.
  - a. Bank Reconciliation Statement
  - b. bank statement
  - c. mini statement
  - d. bank draft statement

- 8. which menu is not need to open fund flows
  - a. Gateway of Tally
  - b. Display
  - c. Cash/Funds Flow.
  - d. company creation
- **9.** \_\_\_\_\_ in the report give a clear understanding of the financial position of a business
  - a. ratio analysis
  - b. ratio conviction
  - c. invert ratio
  - d. style ration
- 10.

it shows the ratio between current assets and current liabilities

- a. Current assets
- b. Current ratio
- c. Current liabilities
- d. fixed assets

## ANSWERS: 1.a 2.a 3.b 4.d 5.b 6.d 7.a 8.d 9.a 10.b

#### Short Question (2 marks)

- **11.** What is Daybook?
- **12.** What is Trail balance?.
- 13. Write about Profit and loss accounts.
- 14. Write about balance sheet.
- **15.** Write about ratio analysis.
- 16. What is cash flow statement.
- **17.** What is fund flow statement.
- 18. What is cost centre?
- **19.** What is Inventory report?
- 20. Write about Bank Reconciliation Statement.

#### Paragraph Question (5 marks)

- 21. Explain about the steps for preparation of Daybook
- 22. Explain about the steps for preparation of Trail balance
- 23. Explain about the steps for preparation of Profit and loss account
- 24. Explain about the steps for preparation of Balance sheet
- 25. Explain about the steps for preparation of ratio analysis
- 26. Explain about the steps for preparation of Cash flow statement
- 27. Explain about the steps for preparation of Fund flow statement
- 28. Describe about preparation of Cost centre report
- **29.** Explain about preparation of Inventory report.
- 30. Explain about preparation of Bank Reconciliation Statement

# Essay Paragraph (10 Marks)

- **31.** Explain about Daybook in detail.
- **32.** Explain about Trail balance in detail.
- **33.** Explain about Profit and loss account in detail.
- 34. explain about Balance sheet in detail.
- **35.** Describe about ratio analysis in detail.
- 36. Describe about Cash flow statement in detail
- 37. Explain about Fund flow statement in detail.
- 38. Describe about Cost centre report in detail.
- **39.** Describe about Inventory report.
- 40. Explain Bank Reconciliation Statement in detail.

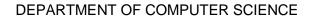

THIRUPPANANDAL

EDUCATION IS WEALTH